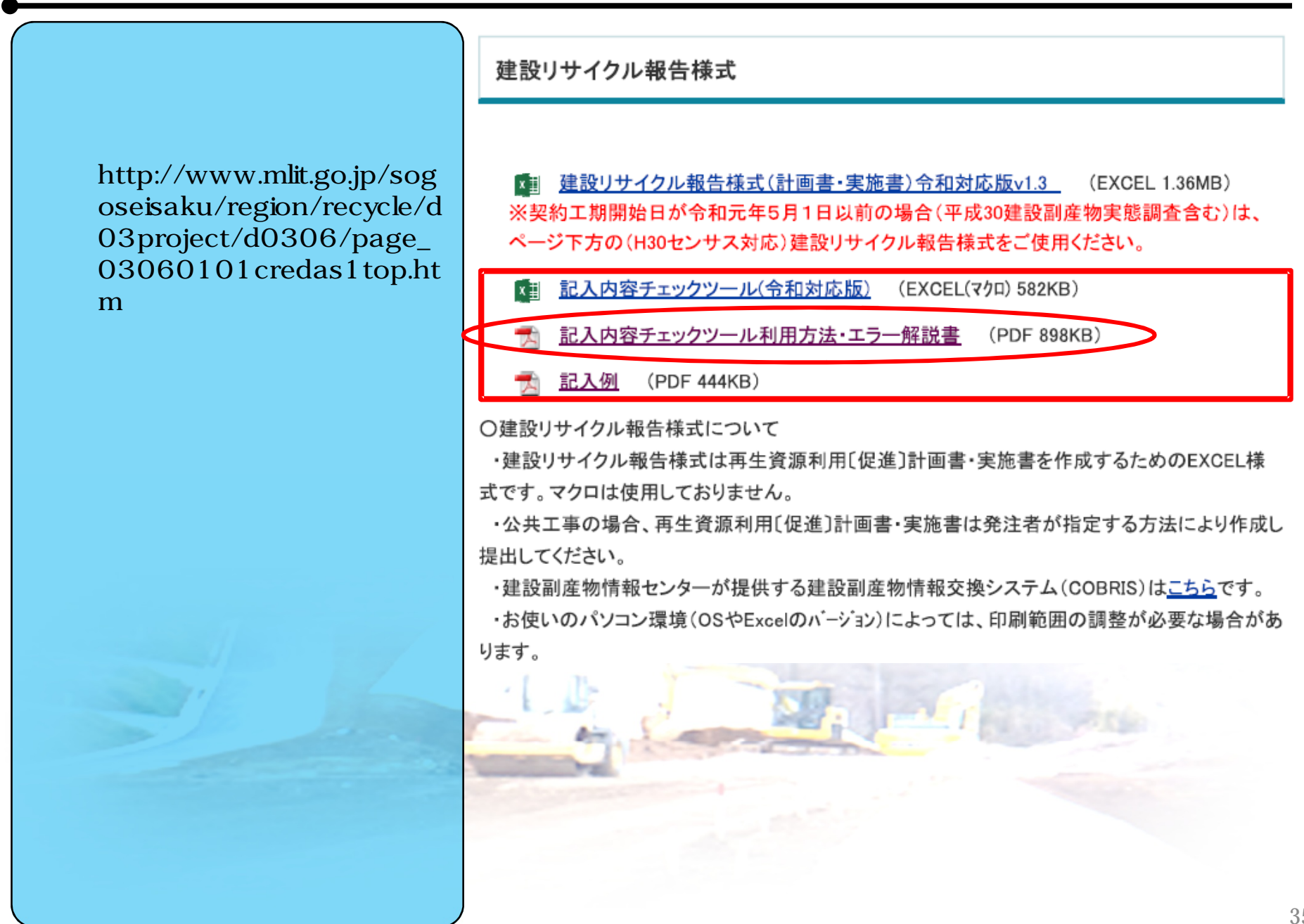

 $\mathcal{L}_{\mathcal{A}}$ 

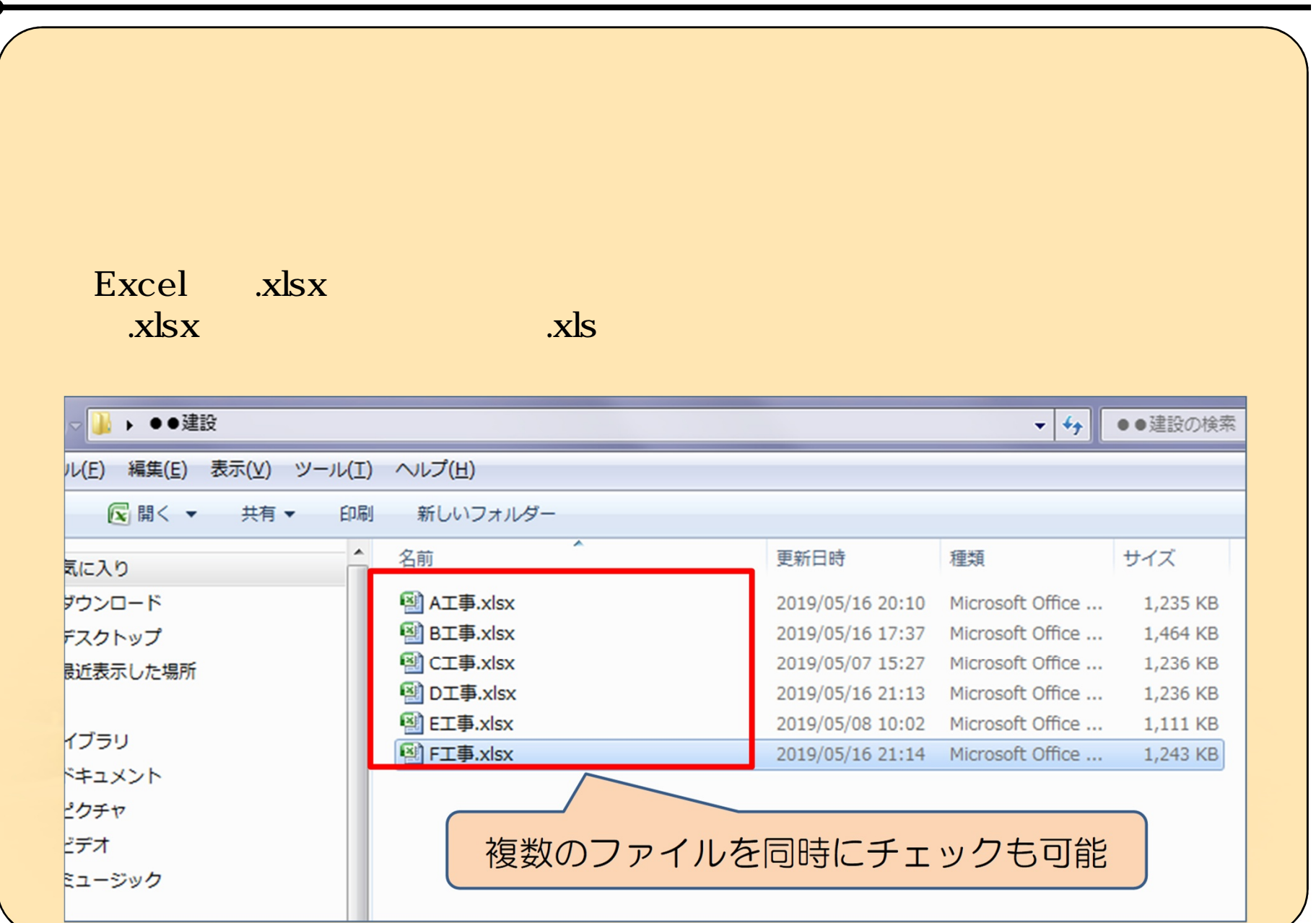

(3)建設リサイクル報告様式のチェック方法

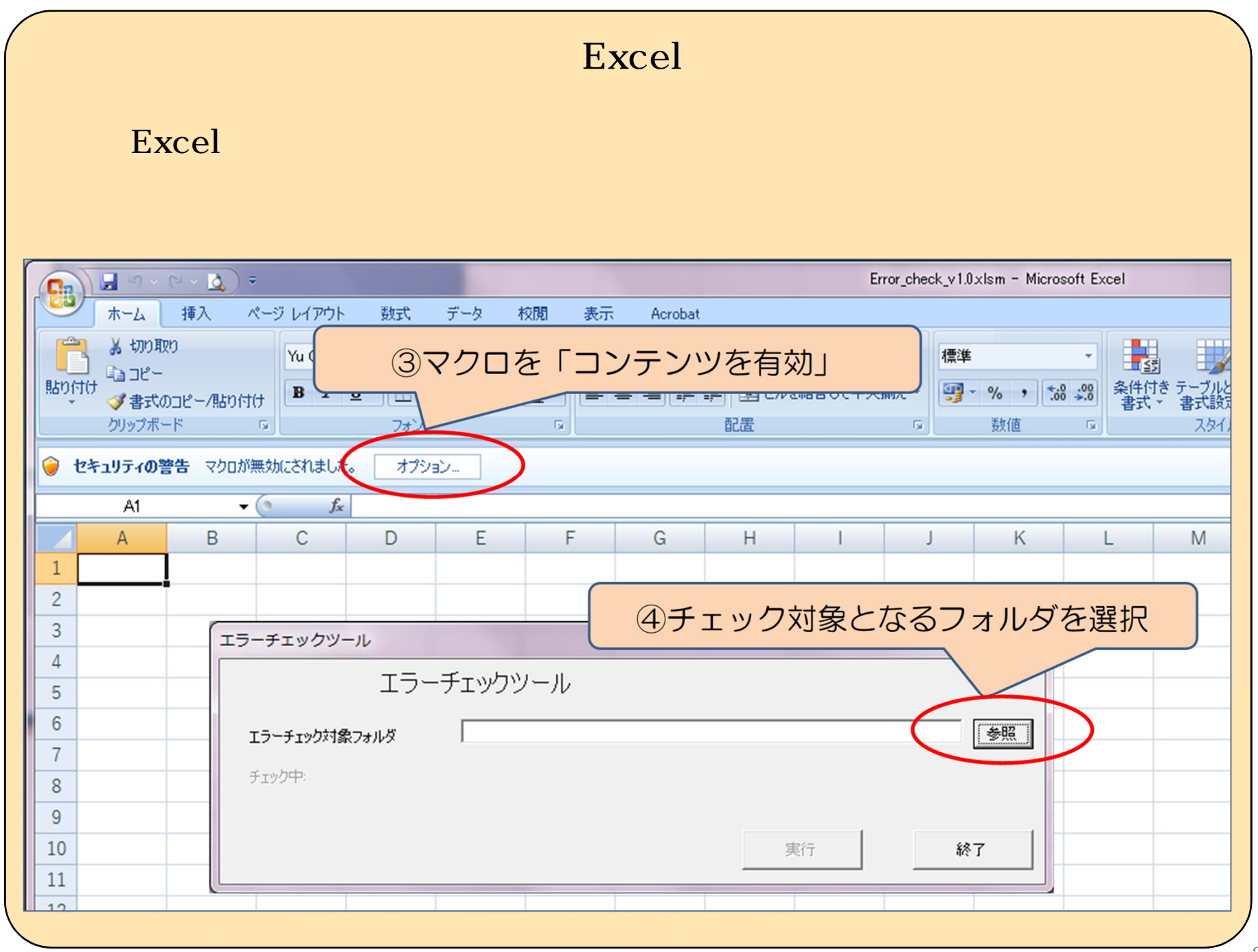

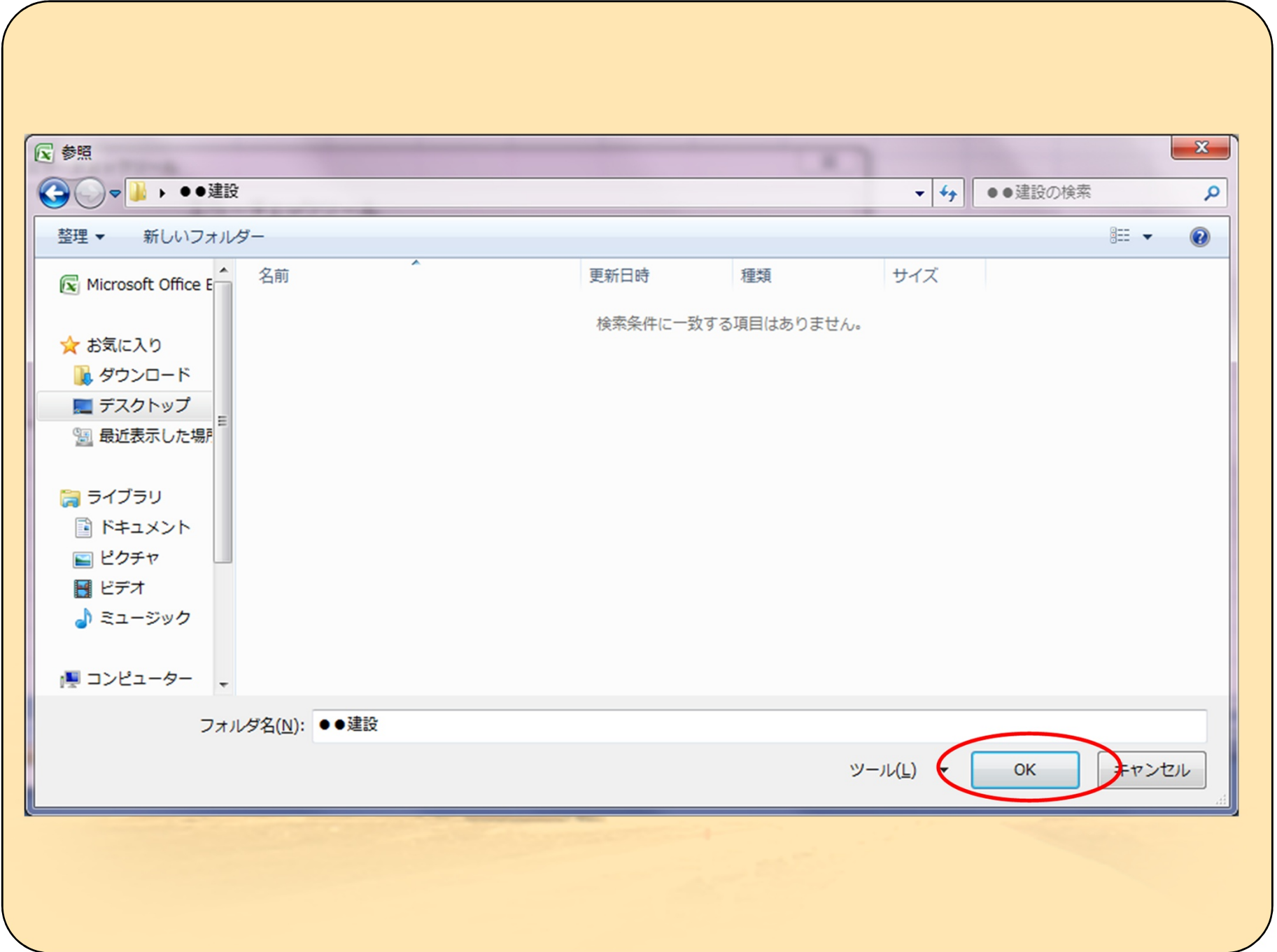

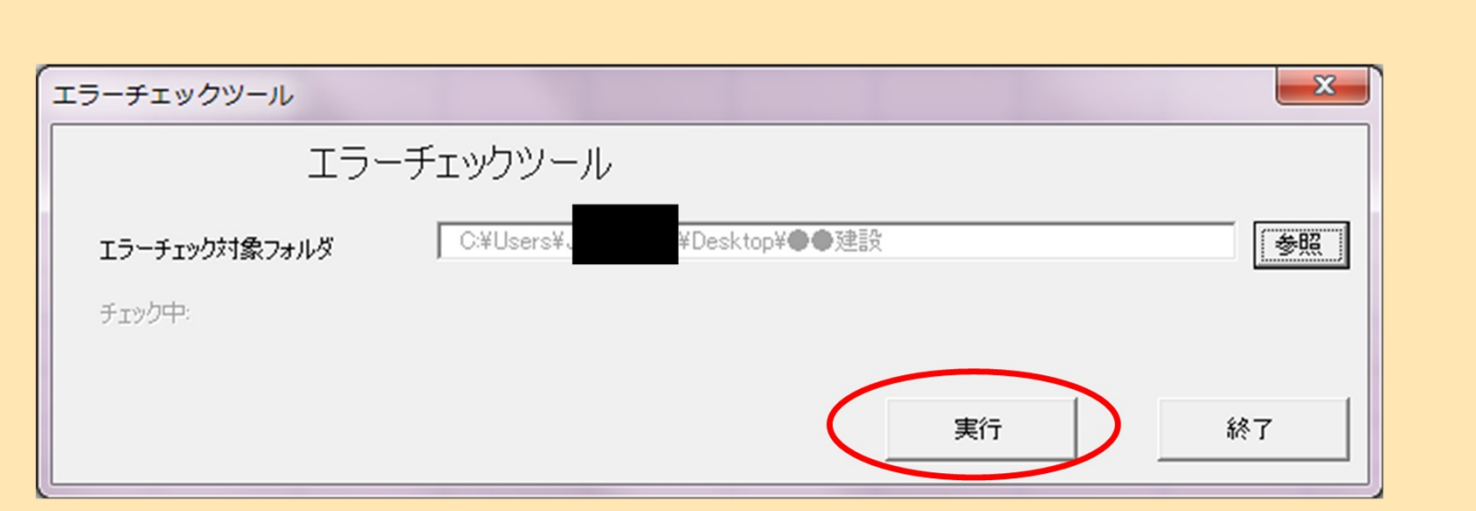

15 30

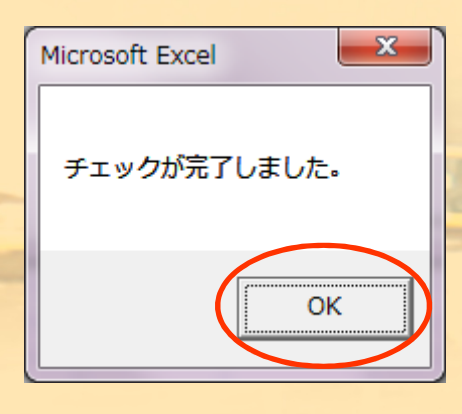

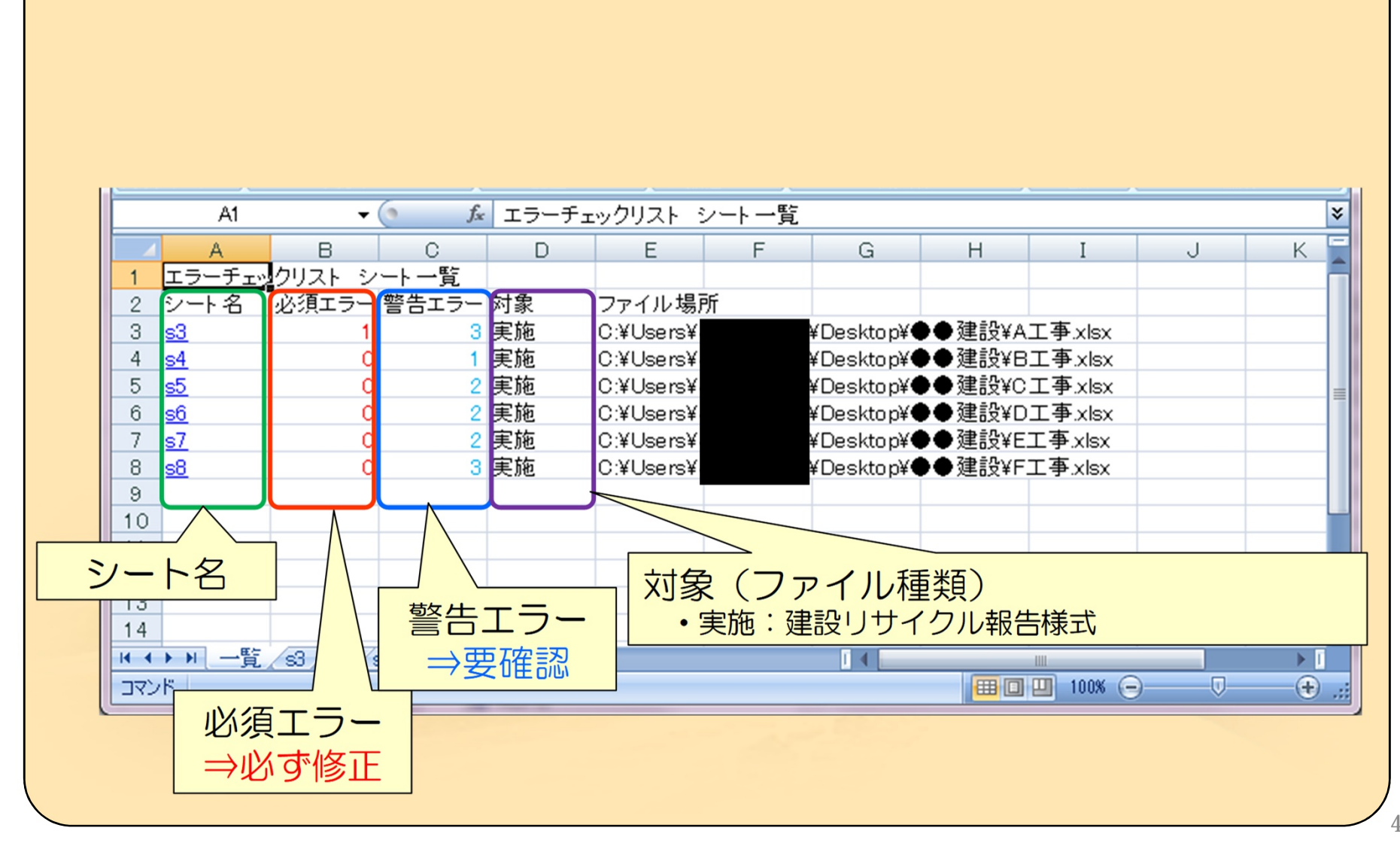

(4)チェック結果確認方法

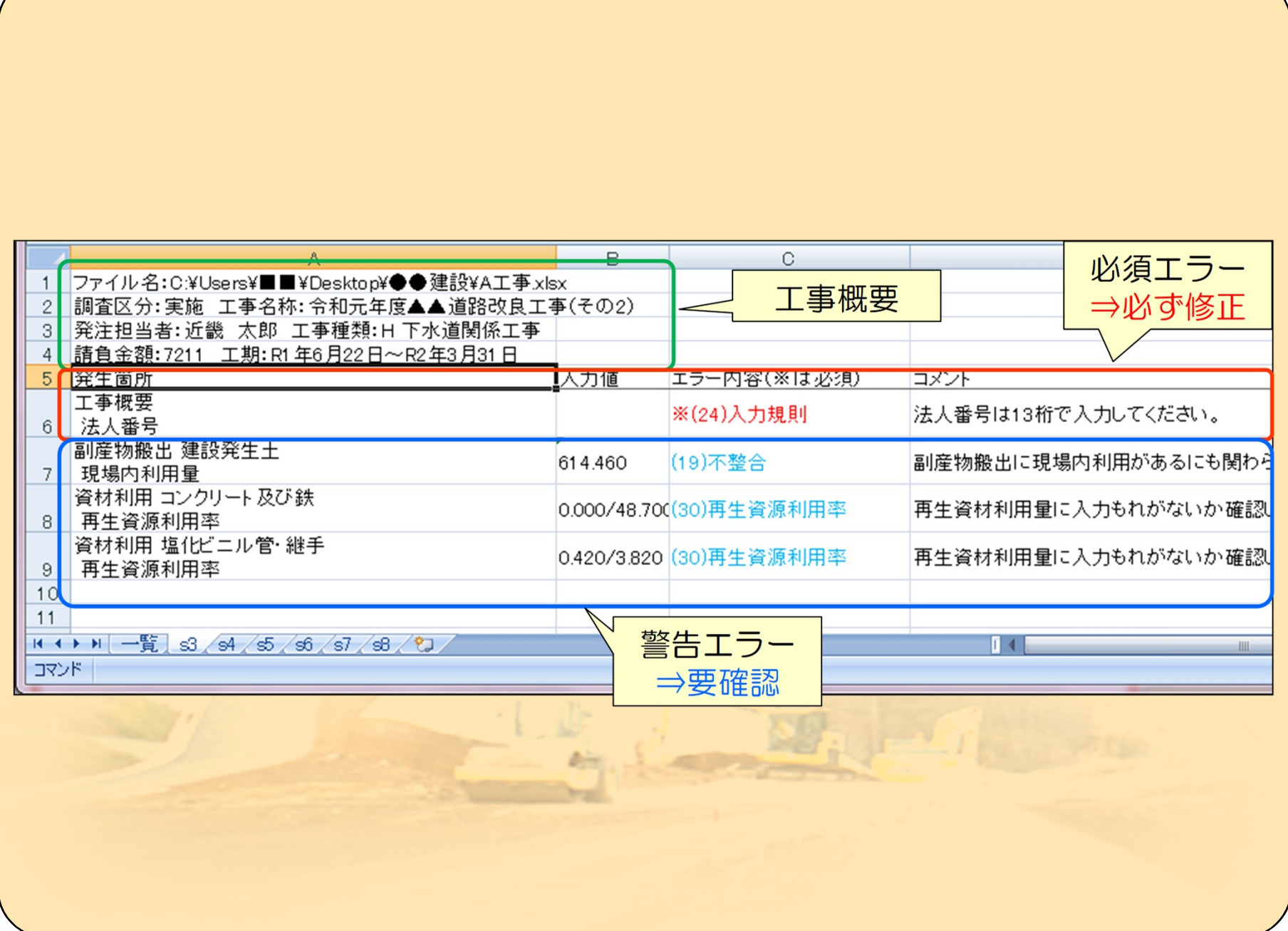